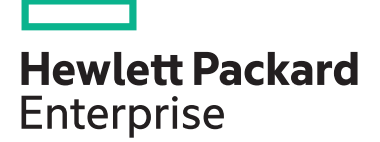

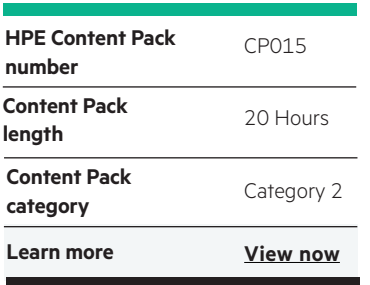

#### **Why HPE Education Services?**

- IDC MarketScape leader 5 years running for IT education and training\*
- Recognized by IDC for leading with global coverage, unmatched technical expertise, and targeted education consulting services\*
- Key partnerships with industry leaders OpenStack®, VMware®, Linux®, Microsoft®, ITIL, PMI, CSA, and SUSE
- Complete continuum of training delivery options—self-paced eLearning, custom education consulting, traditional classroom, video on-demand instruction, live virtual instructor-led with hands-on lab, dedicated onsite training
- Simplified purchase option with HPE Training Credits

# **HPE Digital Learner Architecting on Amazon Web Services (Intermediate) Content**

This self-paced eLearning Content Pack represents a baseline training series for IT individuals who are transitioning to a cloud architect role utilizing the Amazon Web Services (AWS) public cloud environment. This is a comprehensive intermediate training series that includes many core areas required to plan, design and implement AWS public cloud infrastructures and applications. It is intended for IT personnel who possess baseline IT and cloud skills needed to rapidly move forward into a cloud architect role utilizing the AWS public cloud.

## **Audience**

- Individuals and organizations seeking to gain insight as to how Amazon Web Services can benefit them
- IT professionals including application developers, cloud engineers and cloud architects

## **Content Pack objectives**

This Content Pack provides the information necessary for a cloud architect to work within a typical Amazon Web Services (AWS) public cloud environment. This training introduces many critical baseline knowledge areas needed to transition to an AWS public cloud domain as part of a hybrid cloud strategy. Specific areas

of focus include AWS management, GUI VM management, command line VM management, caching, performance, high availability, EBS, identity/access control, advanced AWS management, security, disaster recovery, troubleshooting, CPN/ Route 53, database services, serverless architecture, and AWS Lambda. This training helps the student transition to a cloud architect role working within a typical AWS public cloud environment and also assists with the path to AWS Certification.

Realize Technology Value with Training, IDC \* Infographic 2037, Sponsored by HPE, October 2017

## **Detailed Content Pack outline**

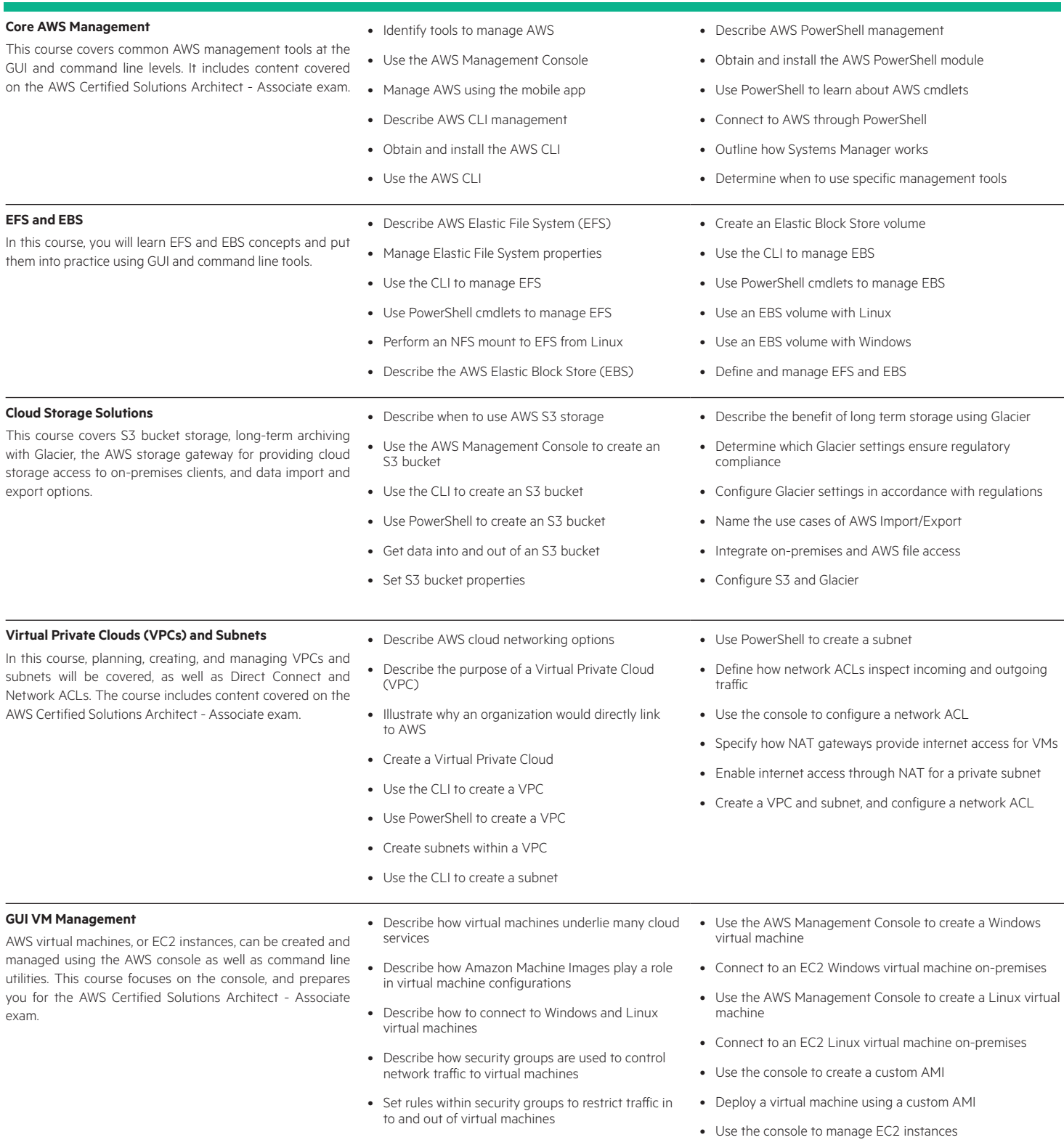

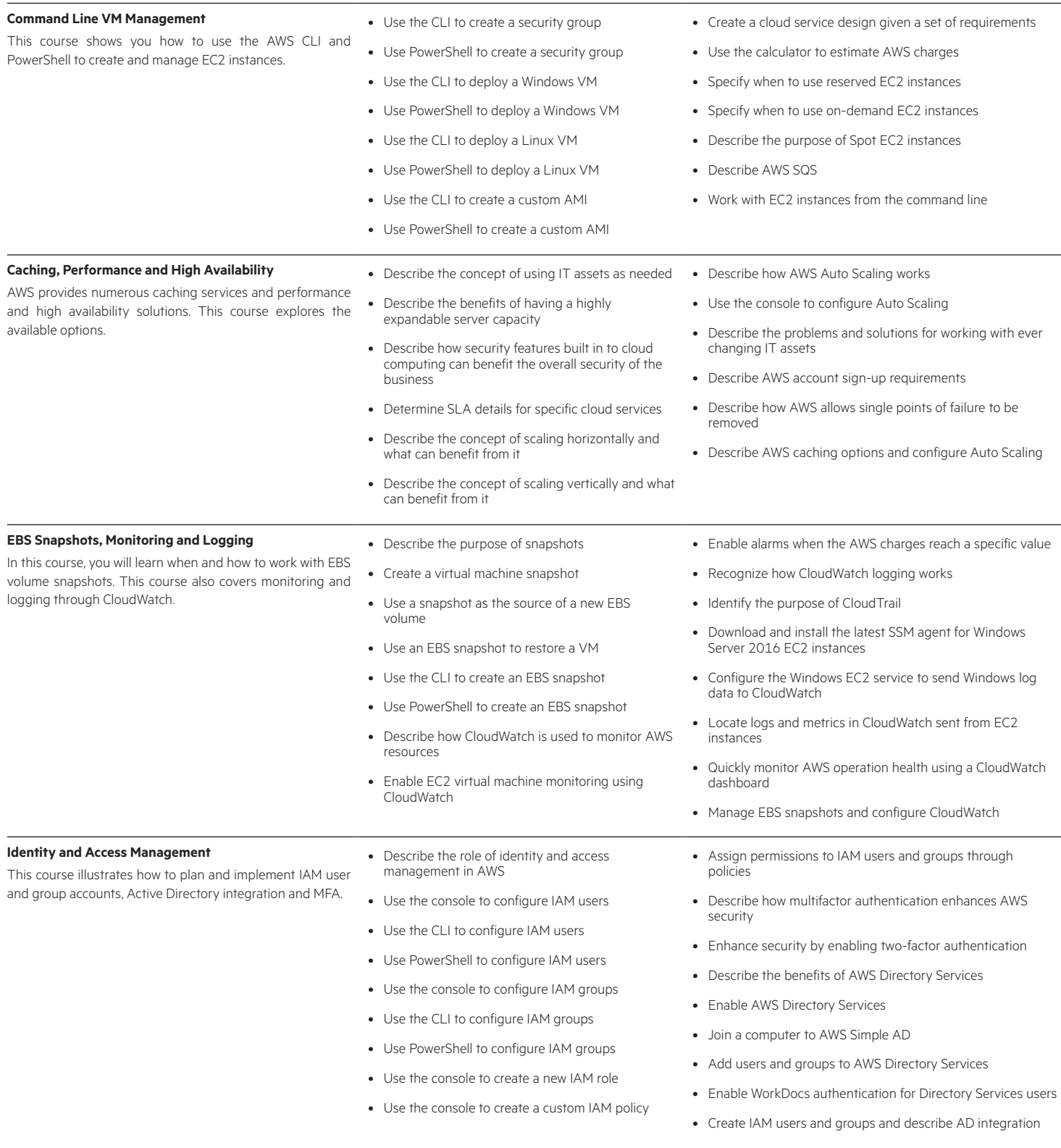

## **Content Pack data sheet** Page 4

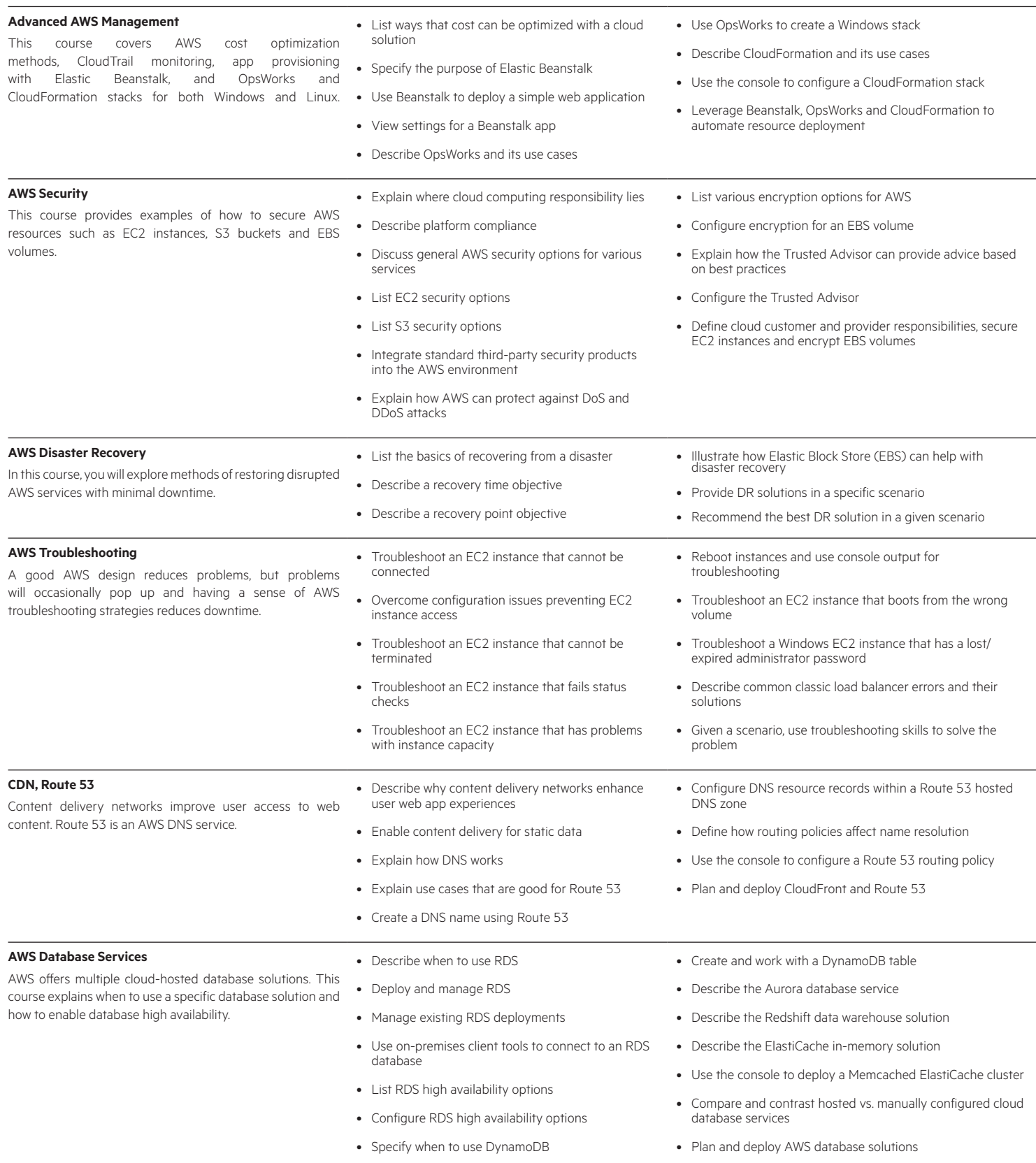

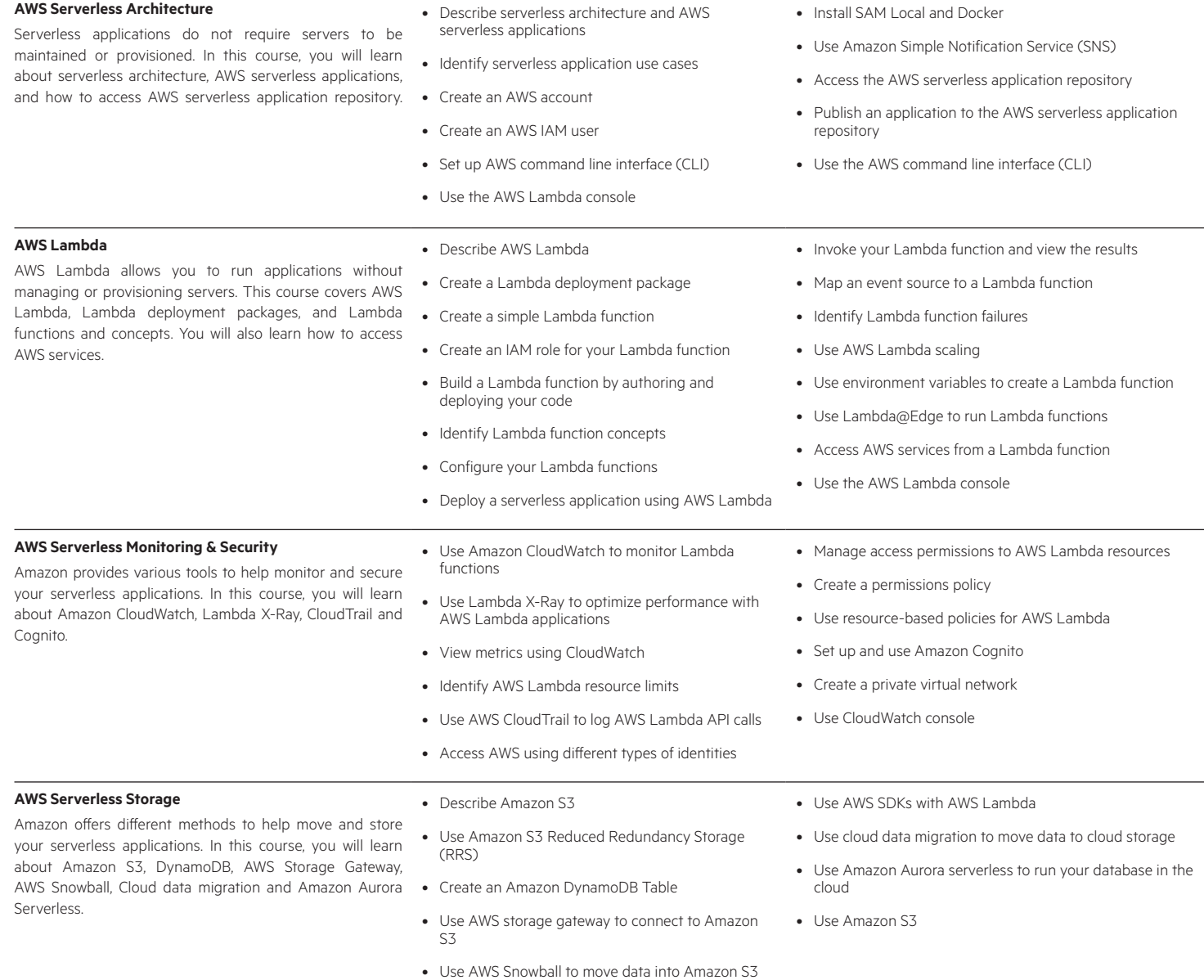

## www.hpe.com/ww/digitallearner Learn more at

Interested in purchase of this Content Pack as a stand-alone WBT? Contact Us for information on purchasing this Content Pack for individual use.

www.hpe.com/ww/digitallearner-contentpack

### **Follow us:**

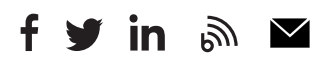

**Hewlett Packard** 

Enterprise

© Copyright 2019 Hewlett Packard Enterprise Development LP. The information contained herein is subject to change without notice. The only warranties for Hewlett Packard Enterprise products and services are set forth in the express warranty statements accompanying such products and services. Nothing herein should be construed as constituting an additional warranty. Hewlett Packard Enterprise shall not be liable for technical or editorial errors or omissions contained herein.

Microsoft is either a registered trademark or trademark of Microsoft Corporation in the United States and/or other countries. The OpenStack Word Mark is either a registered trademark/service mark or trademark/service mark of the OpenStack Foundation, in the United States and other countries and is used with the OpenStack Foundation's permission. We are not affiliated with, endorsed or sponsored by the OpenStack Foundation or the OpenStack community. Pivotal and Cloud Foundry are trademarks and/or registered trademarks of Pivotal Software, Inc. in the United States and/or other countries. Linux is the registered trademark of Linus Torvalds in the U.S. and other countries. VMware is a registered trademark or trademark of VMware, Inc. in the United States and/or other jurisdictions.

CP015 A.00, February 2019